## Politechnika Krakowska im. Tadeusza Kościuszki

# KARTA PRZEDMIOTU

obowiązuje studentów rozpoczynających studia w roku akademickim 2015/2016

Wydział Mechaniczny

Kierunek studiów: Mechanika i Budowa Maszyn **Profil: Ogólnoakademicki** Profil: Ogólnoakademicki

Forma sudiów: stacjonarne **Kod kierunku: M** 

Stopień studiów: II

Specjalności: Zastosowanie Informatyki w Budowie Maszyn

## 1 Informacje o przedmiocie

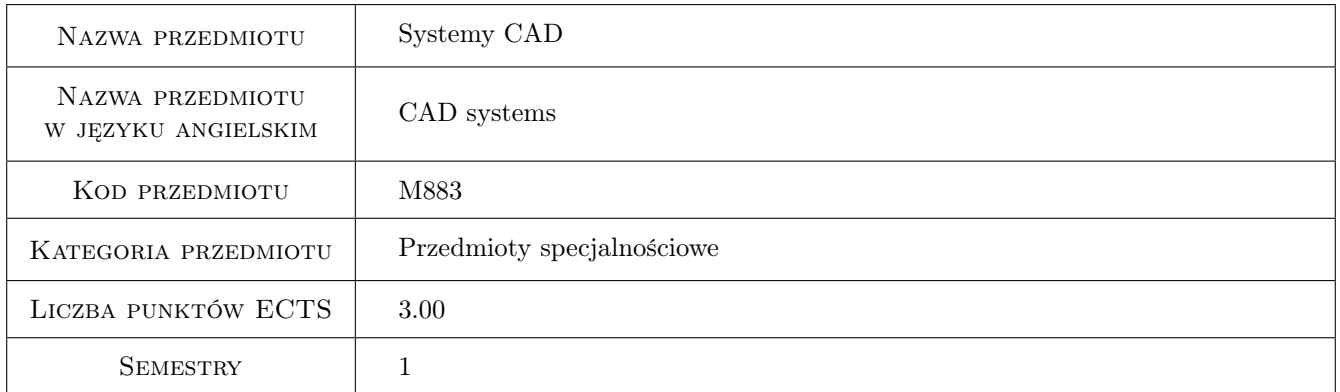

## 2 Rodzaj zajęć, liczba godzin w planie studiów

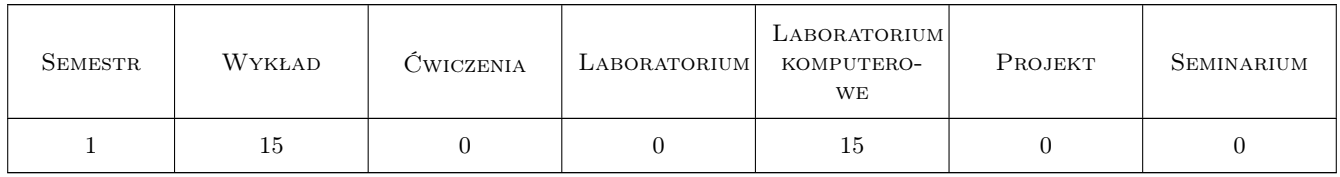

## 3 Cele przedmiotu

Cel 1 Nabycie podstawowych umiejętności pracy z systemem CAD

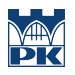

## 4 Wymagania wstępne w zakresie wiedzy, umiejętności i innych **KOMPETENCJI**

1 brak wymagań

### 5 Efekty kształcenia

- EK1 Wiedza Zna standardowe i nowoczesne metody modelowania 3D i konstrukcji w wybranej przez siebie specjalności przy wykorzystaniu systemów CAD takich, jak: Creo, SolidWorks
- EK2 Wiedza Zna metody graficznego zapisu konstrukcji w mechanice ze szczególnym uwzględnieniem wykorzystania systemów CAD 3D
- EK3 Umiejętności Potrafi pozyskiwać informacje z literatury przedmiotu służące do rozwiązywania złożonych problemów inżynierskich z zakresu mechaniki i budowy maszyn oraz nauk powiązanych za pomocą systemów CAD zarówno w języku polskim jak i angielskim.
- EK4 Umiejętności Potrafi graficznie przedstawić projekt inżynierski z zakresu konstrukcji maszyn lub analizy procesu w zakresie swojej specjalności przy wykorzystaniu systemu CAD 3D
- EK5 Umiejętności Potrafi odwzorować i wymiarować elementy maszyn; z zastosowaniem komputerowego wspomagania projektowania maszyn. Potrafi dobrze wykorzystywać programy CAD 3D
- EK6 Umiejętności Potrafi zaprojektować zgodnie ze specyfikacją maszynę lub urządzenie z zastosowaniem komputerowego wspomagania projektowania w postaci modelu 3D

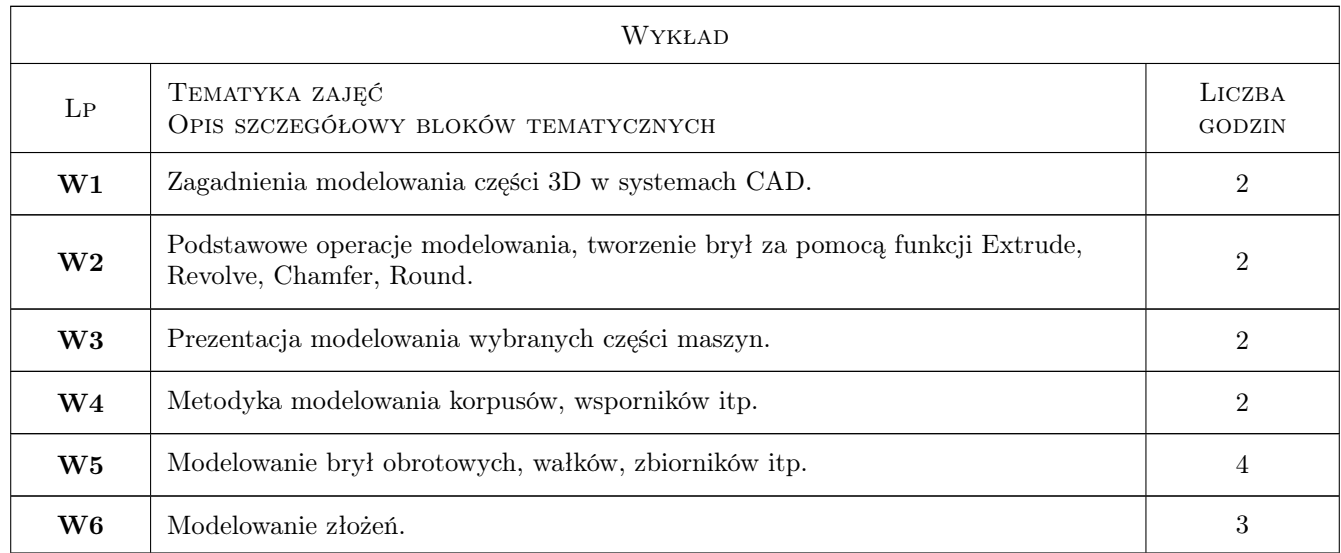

## 6 Treści programowe

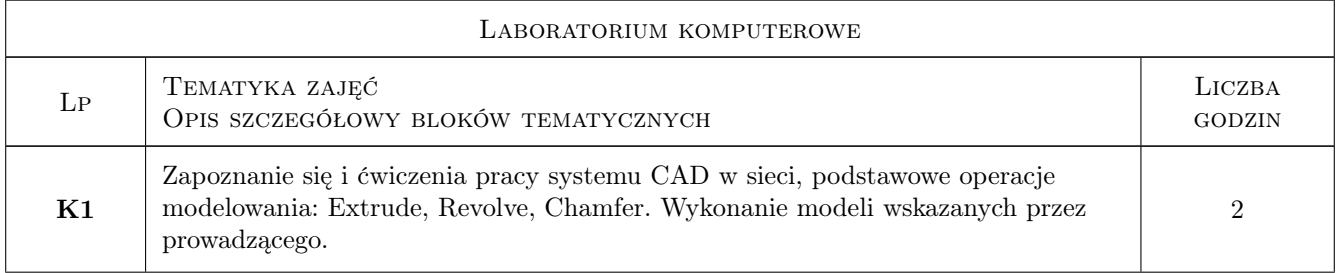

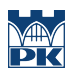

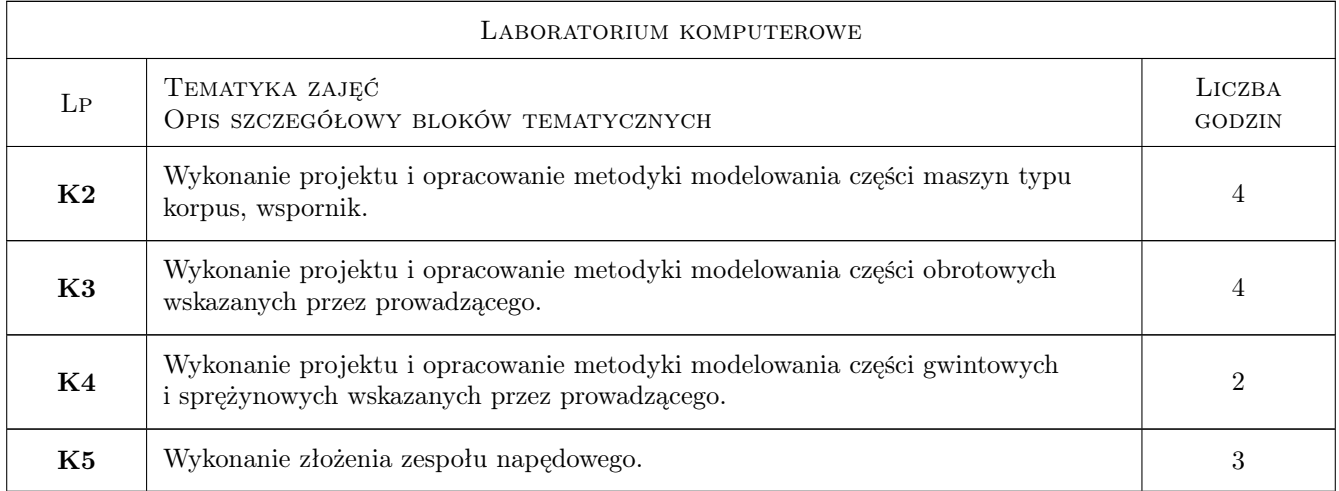

## 7 Narzędzia dydaktyczne

N1 Wykłady

N2 Ćwiczenia laboratoryjne

## 8 Obciążenie pracą studenta

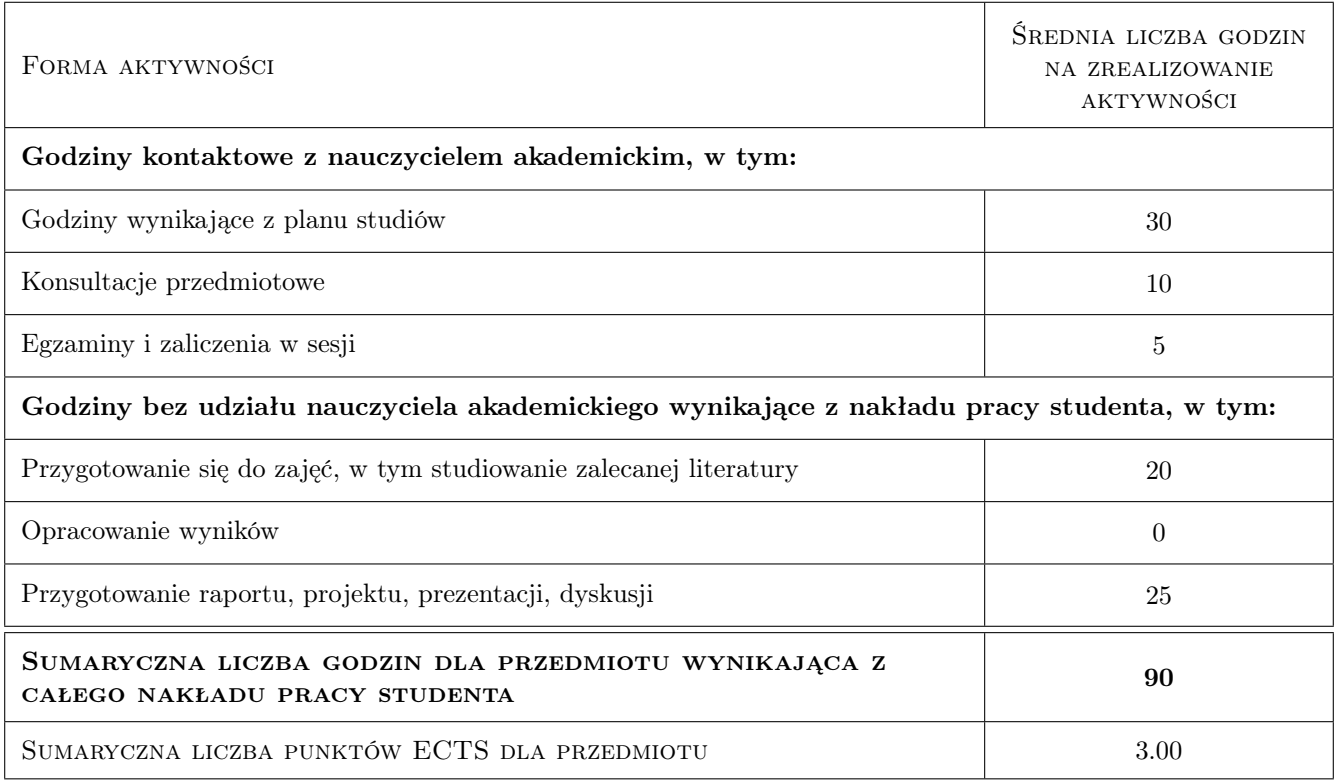

## 9 Sposoby oceny

#### Ocena formująca

F1 Projekt indywidualny

#### Ocena podsumowująca

- P1 Średnia ważona ocen formujących
- P2 Egzamin praktyczny

#### Warunki zaliczenia przedmiotu

- W1 W trakcie zajęć laboratoryjnych student wykonuje 4 prace podlegające ocenie, przy czym czwarta praca jest traktowana jako egzamin praktyczny.
- W2 Na ocenę końcową ma wpływ udział w zajęciach obecność na laboratoriach komputerowych jest obowiązkowa.
- W3 Ocena końcowa jest średnią arytmetyczną ocen 4 prac wykonywanych na zajęciach.
- W4 Przy ocenie może być uwzględnione wykorzystanie wiedzy z tego przedmiotu na sesjach kół naukowych.

W5 Student musi uzyskać pozytywną ocenę z każdego efektu kształcenia

#### Ocena aktywności bez udziału nauczyciela

B1 Ćwiczenie praktyczne

#### Kryteria oceny

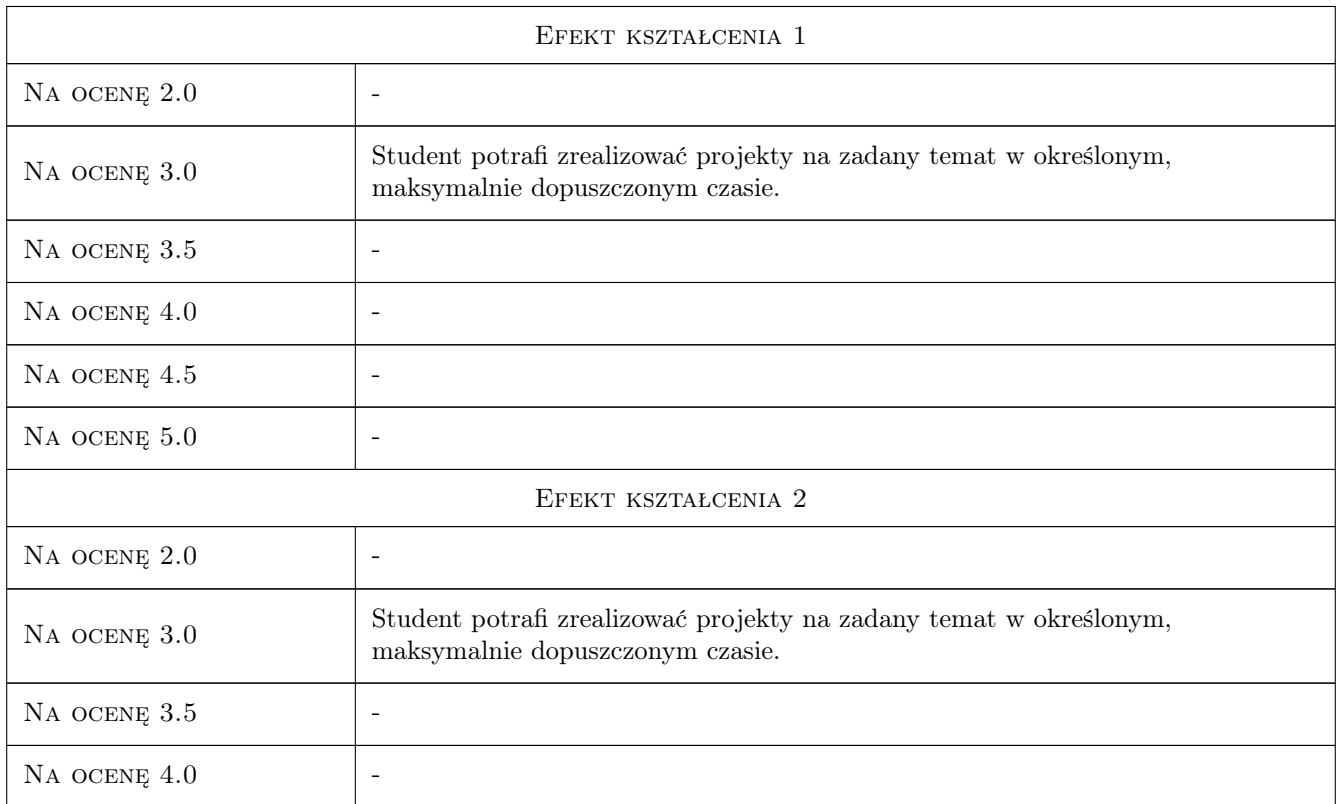

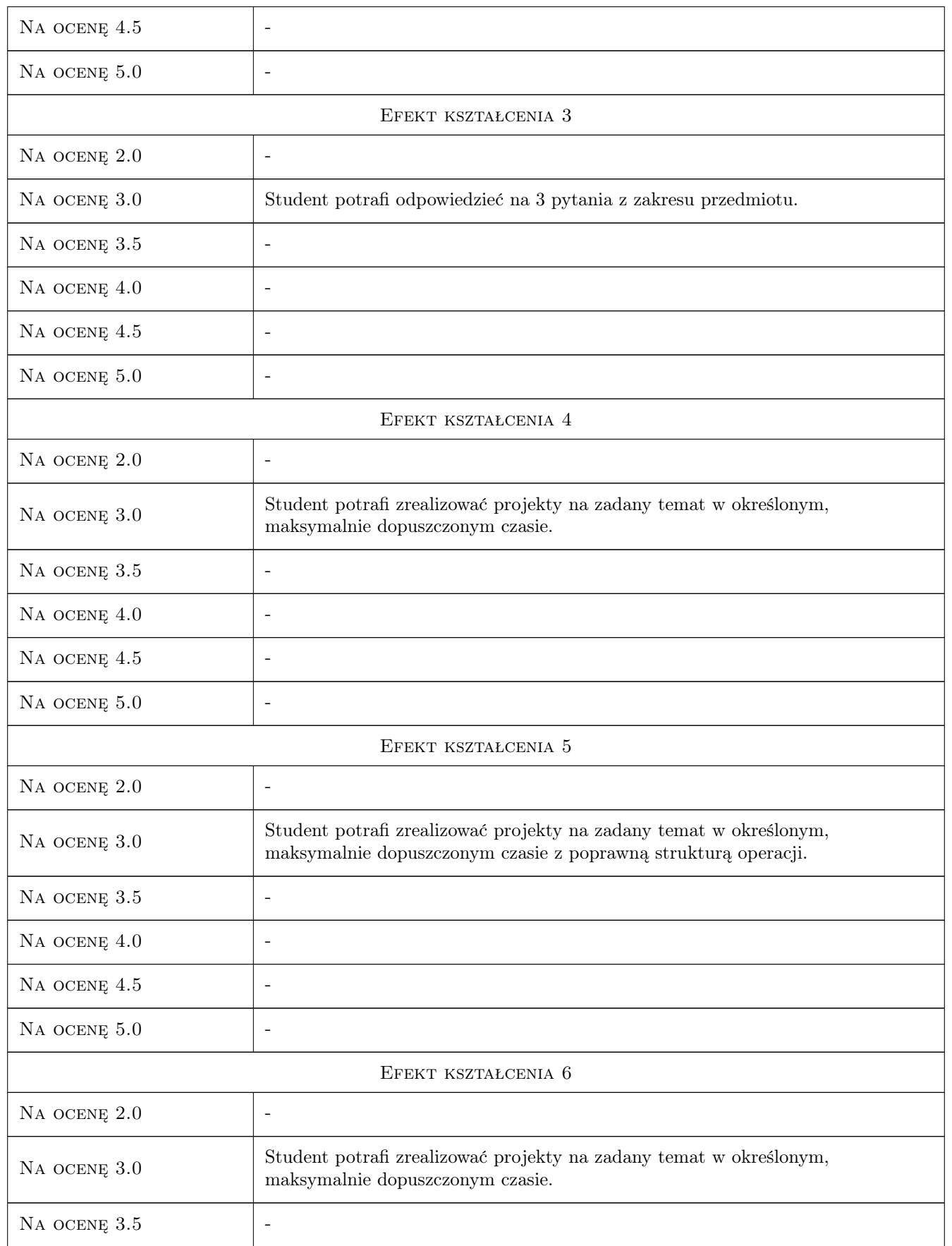

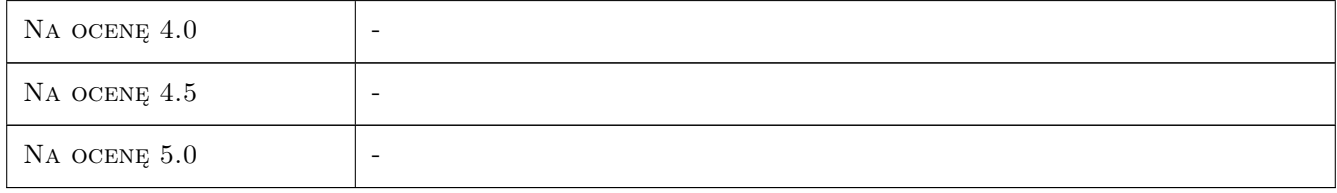

## 10 Macierz realizacji przedmiotu

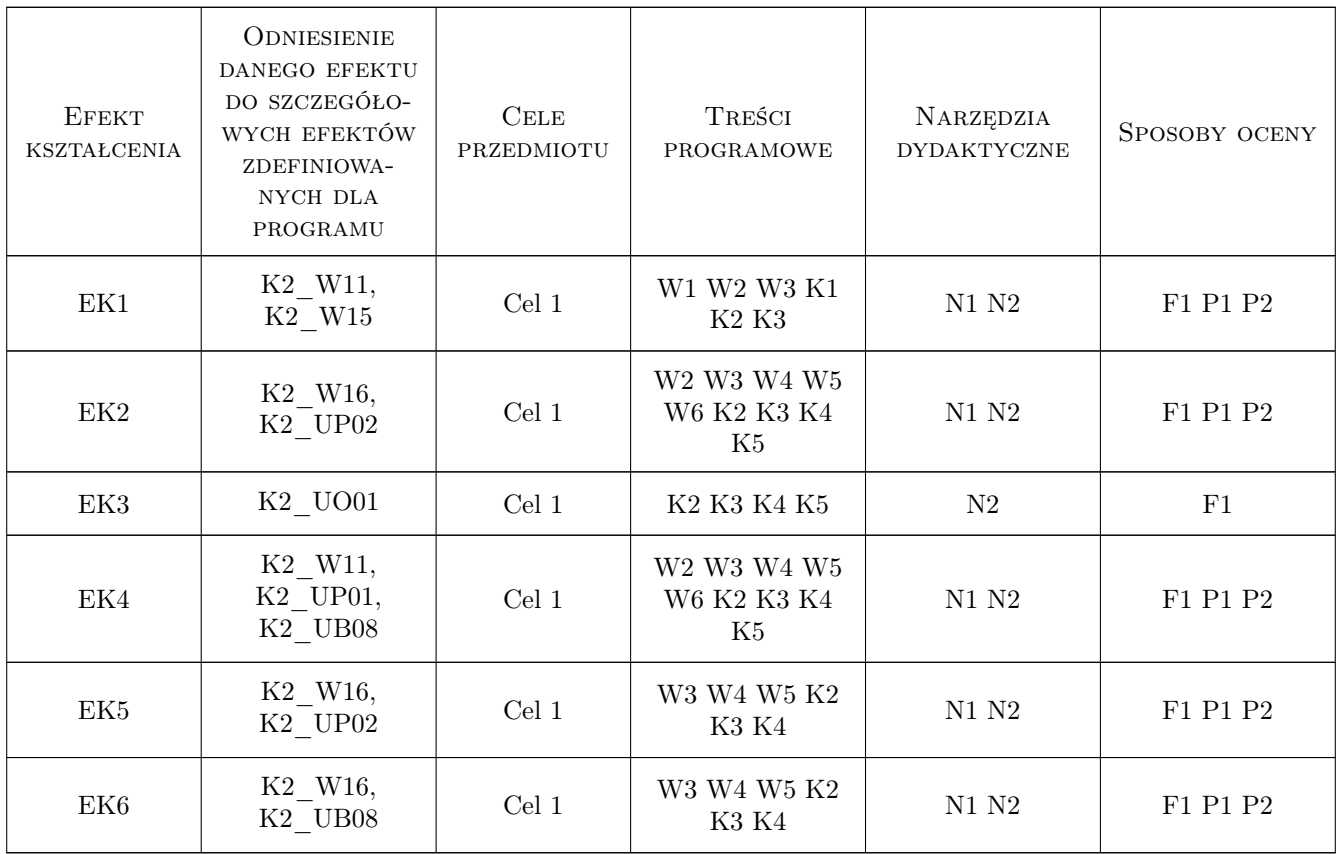

## 11 Wykaz literatury

### Literatura podstawowa

- [1 ] Lisowski Edward Modelowanie geometrii elementów, złożeń oraz kinematyki maszyn w programie Pro/Wildfire, Kraków, 2006, PK
- [2 ] Lisowski Edward Automatyzacja i integracja zadań projektowania z przykładami dla systemu Pro/Engineer Wildfire, Kraków, 2007, PK

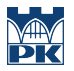

#### Literatura uzupełniająca

[1 ] Lisowski Edward, Czyżycki Wojciech — Modelowanie elementów maszyn i urządzeń w systemie CAD 3D SolidWorks z aplikacjami CosmosWorks i FloWorks, Kraków, 2008, PK

## 12 Informacje o nauczycielach akademickich

#### Osoba odpowiedzialna za kartę

prof. dr hab. inż. Edward Lisowski (kontakt: lisowski@mech.pk.edu.pl)

#### Osoby prowadzące przedmiot

1 prof. dr hab. inż. Edward Lisowski (kontakt: lisowski@mech.pk.edu.pl)

## 13 Zatwierdzenie karty przedmiotu do realizacji

(miejscowość, data) (odpowiedzialny za przedmiot) (dziekan)

PRZYJMUJĘ DO REALIZACJI (data i podpisy osób prowadzących przedmiot)

. . . . . . . . . . . . . . . . . . . . . . . . . . . . . . . . . . . . . . . . . . . . . . . .